# **ГАПОУ «Читинский педагогический колледж» Региональный ресурсный центр «ИКТ в образовании»**

# **ИНТЕРАКТИВНАЯ ДОСКА**

**(вводный курс лекций)**

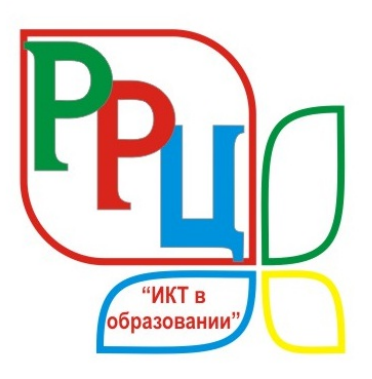

# **Содержание**

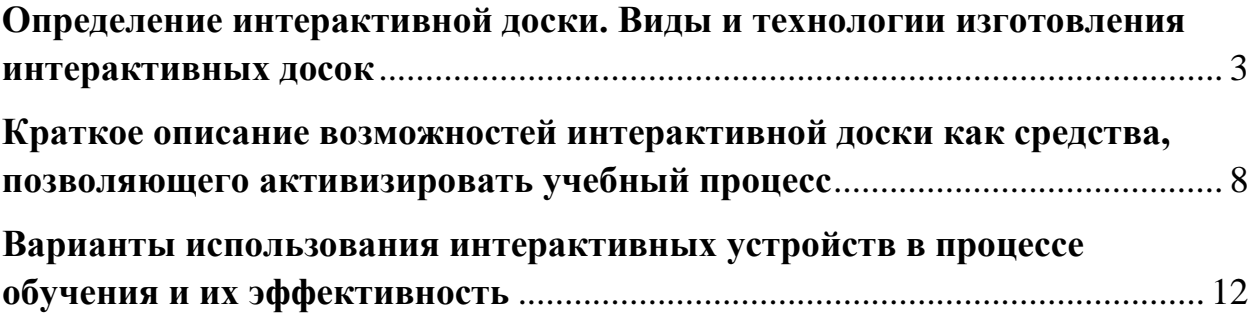

# **Определение интерактивной доски. Виды и технологии изготовления интерактивных досок**

<span id="page-2-0"></span>**План.** 

- **1. История развития: от меловых до интерактивных досок.**
- **2. Определение интерактивной доски.**
- **3. Виды и технологии изготовления интерактивных досок.**

**1. История развития: от меловых до интерактивных досок.** Появление школьных меловых досок относят к началу 19 века. Тогда у каждого школьника была собственная доска для записей, сделанная из гладкого серовато-чёрного аспидного сланца. Писали на них грифелем, а стирали записи тряпочкой. Позже стали использовать мел.

Чтобы проверить, как ученики поняли задание, учителю надо было подойти к каждому ученику и проверить написанное. Впоследствии для удобства объяснения учебного материала стали применять одну большую доску на весь класс.

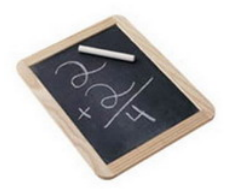

Позже появились меловые школьные доски, на которых стали писать белым или цветным мелом. Они оказались настолько удачными, что до сих пор используются в образовательных учреждениях. Меловые школьные доски изготавливают из дерева, стекла или металла и покрывают тёмной матовой эмалью, обычно чёрной, тёмно-зелёной или коричневой. Более качественные школьные меловые доски делают с покрытием из шероховатого фарфора, который очень устойчив к истиранию: такие доски могут выдерживать 10-20 лет интенсивного использования.

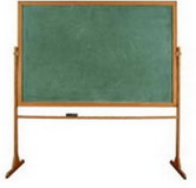

Надписи, сделанные мелом, легко стираются влажной тряпкой или губкой. Иногда используют специальный ластик для доски: деревянный брусок, на который наклеена войлочная подушечка.

При всём своём удобстве, меловые школьные доски имеют важный недостаток: при письме на них образуется меловая пыль, которая пачкает одежду и у некоторых людей может вызывать аллергию. Меловая пыль также может негативно влиять на чувствительное к пыли оборудование, например компьютеры.

**Маркерные белые доски.** В середине

двадцатого века в школах стали появляться белые доски, на которых можно писать цветными маркерами. Белые школьные доски давали более яркое и контрастное изображение, что облегчало процесс зрительного восприятия изображения. Белые школьные доски обычно делают из металла, покрытого эмалью, стекла или пластика.

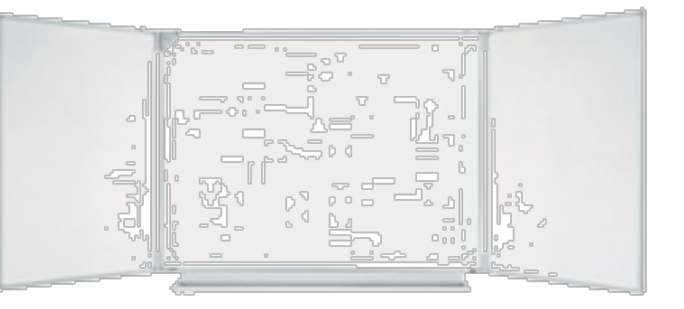

Самые непрочные из них - школьные доски с пластиковым покрытием, а самые долговечные - доски, покрытые эмалью, или металлокерамические

доски, как их еще называют. В зависимости от того используются ли маркеры на водной основе или маркеры сухого стирания с данной поверхностью доски, надписи с доски стирают либо влажной тряпкой или специальным очистителем.

Использование маркеров на водной основе более экономично в долгосрочной перспективе, так как не надо тратить средства на покупку очистителя.

Металлокерамические школьные доски часто являются и магнитными досками, то есть с помощью магнитов можно поместить на доске различные информационные материалы (плакаты, таблицы и т. п.). В мире существует только три производителя металлокерамических поверхностей для белых школьных досок - один из них

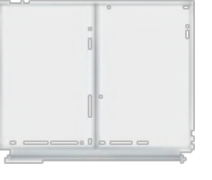

американская корпорация Steelcase, в которую входит компания PolyVision, - ведущий европейский поставщик белых маркерных досок.

Ещё со времён появления меловых досок их стали делать с несколькими рабочими поверхностями: распашными или раздвижными.

**Копирующие доски.** Впервые «интеллект» в школьную доску внесла японская компания PLUS в конце 80-х годов прошлого столетия. Именно ей принадлежит право первенства создания первой копирующей доски, идею которой успешно подхватила и претворила в жизнь компания Panasonic, выпустив на рынок копирующие доски PanaBoard и CopyBoard. Идея копирующей доски была поистине гениальной - чтобы снабдить аудиторию написанной на доске информацией, не надо переписывать все от руки достаточно нажать одну кнопку и все, что написано на доске, распечатывается на одной странице.

**Первые электронные интерактивные доски.** Если рассматривать все виды интерактивных досок, то нужно заглянуть в ХХ век. В начале 90-х годов появились первые электронные интерактивные доски. Пионером стала компания Microfield Graphics (США) с электронной интерактивной доской SoftBoard. Такие доски выглядели как обычные маркерные доски, при этом все записи, сделанные на электронной доске, мгновенно появлялись на экране персонального компьютера. Все, что написано на электронной доске, появлялось на экране компьютера. Теперь записанную информацию можно было сохранять в файл, распечатывать, посылать по факсу, по электронной почте и передавать в реальном времени по сети.

Написанная на электронной интерактивной доске информация сохраняется в файловом виде и может быть распечатана на обычном принтере. С помощью цветных маркеров на электронной интерактивной доске можно создавать различные надписи и рисунки, и при наличии цветного принтера, копии тоже будут цветными. Использование цветных маркеров в процессе преподавания позволяет выделить значимую информацию и увеличить эффективность ее восприятия.

Электронная интерактивная доска представляет собой огромный сенсорный экран, на котором с помощью маркера можно вызывать различные функции пользовательского интерфейса. Электронные интерактивные доски позволяют сочетать все преимущества классической презентации с возможностями высоких технологий. Мультимедиа-проектор, подключенный к электронной интерактивной доске, позволяет работать в мультимедийной среде, сочетая классическую презентацию с демонстрацией информации из интернета, с компьютера или с флэш-памяти, с видеоплеера, видеомагнитофона или с видеокамеры.

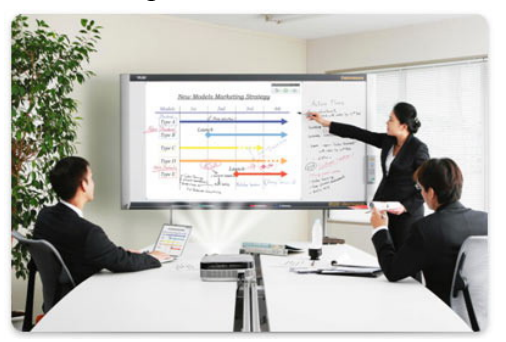

Основное достоинство электронных интерактивных досок SoftBoard заключалось в возможности записать процесс создания надписей и рисунков и воспроизвести их впоследствии. Таким образом, в начале 90-х годов программное обеспечение электронных интерактивных досок заложило основу для создания лекций, применимых для дистанционного обучения. Программное обеспечение, поставляемое вместе с электронными интерактивными досками, значительно расширило

географию аудитории, позволяя проводить учебные курсы одновременно в нескольких городах страны. Слушатели таких семинаров могли читать информацию со своих мониторов или проецировать на большой экран для коллективного обсуждения. Примерно к тому же времени относятся доски, имитирующие работу компьютерного монитора, где в качестве компьютерной мыши используется электронный стилус.

Впоследствии такие доски стали называть интерактивными досками.

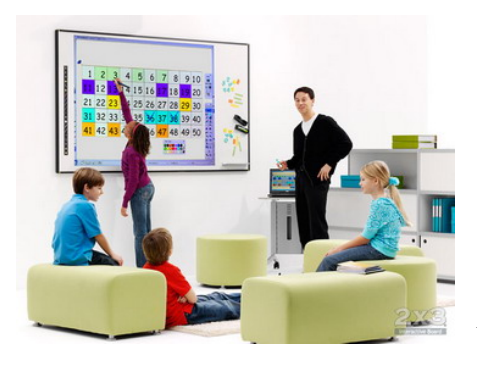

Говоря о копирующих, электронных и интерактивных досках 90-х годов, надо признать, что они в первую очередь были предназначены не для образовательного, а для корпоративного сегмента. Цены на такие доски были слишком высоки для школьных классов: цена на копирующую доску составляла от 1,5 до 5 тысяч долларов, цена на электронные и интерактивные доски варьировались от 3 до 7 тысяч долларов (*[см. статью](http://www.delight2000.com/library.html?id_rub=2741&obj=rub&books_id=17189&last=1)  [Михаила Гуткина, PC Week/RE 08.10.1996 "Доска как](http://www.delight2000.com/library.html?id_rub=2741&obj=rub&books_id=17189&last=1)  [доска, но с компьютером"](http://www.delight2000.com/library.html?id_rub=2741&obj=rub&books_id=17189&last=1)*).

**Электронные интерактивные доски в образовании.** Первым производителем электронных интерактивных досок, который обратил внимание на образовательный сектор, была компания Smart. Компания Smart также удалось обратить на себя внимание руководителей министерств образования, благодаря чему многие школы в Европе, России и во всем мире получили электронные интерактивные доски SmartBoard благодаря целевым федеральным поставкам. В настоящее время интерактивные доски компании Smart - наиболее распространенные интерактивные доски в России и за ее пределами.

**2. Определение интерактивной доски.** Интерактивная доска - это сенсорный дисплей,

работающий, как часть системы, в которую также входит компьютер и проектор. **Компьютер** посылает изображение проектору. **Проектор** передает изображение на интерактивную доску. **Интерактивная доска** работает одновременно как монитор и устройство ввода данных: управлять компьютером можно, прикасаясь к поверхности доски. На интерактивной доске можно работать так же, как с дисплеем компьютера: это устройство ввода данных, которое позволяет контролировать приложения на

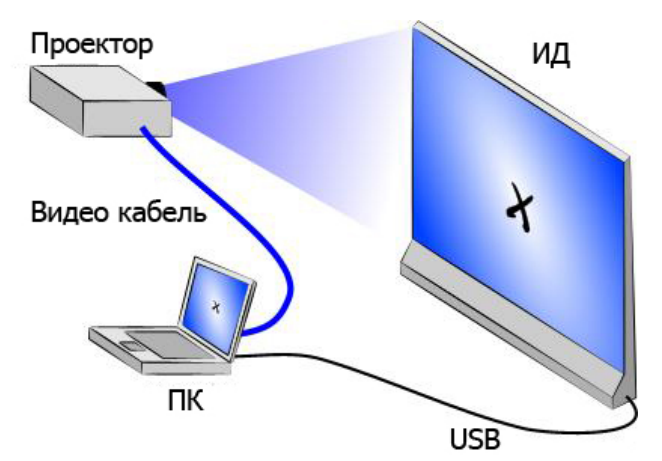

компьютере. Запись на интерактивной доске ведется специальным электронным пером или даже пальцем. Докладчик, взяв в руки специальный маркер, может работать изображением на экране: выделять, подчеркивать, обводить важные участки, рисовать схемы или корректировать их, вносить исправления в текст. Сенсорные устройства "улавливают" прикосновения, и транслируют в соответствующие электронные сигналы, отражающие

движение пишущей руки. Доска снабжена лотком с тремя

маркерами разного цвета и ластиком. Докладчик может заранее задать цвета маркеров, которые он будет использовать во время выступления - тогда ИД автоматически реагирует, что из лотка взят, например, зеленый маркер или ластик.

**3. Технологии и виды интерактивных досок.** Производители ИД используют разные технологии для определения положения пишущего инструмента на доске. Наиболее распространены на рынке:

- резистивная матрица;

- сочетание инфракрасной и ультразвуковой технологии;
- электромагнитные волны;
- лазерная технология;
- оптическая технология.

**Сенсорные интерактивные доски**. В основе сенсорной интерактивной доски лежит

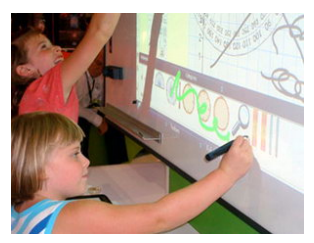

резистивная матрица - двухслойная сетка из тончайших проводников, разделенных воздушным зазором, которая вмонтирована в пластиковую поверхность интерактивной доски. Проводники замыкаются от давления на поверхность при прикосновении. Интерактивная доска с сенсорной технологией реагирует на прикосновение

пальца (или любого другого предмета) как нажатие компьютерной мыши.

Эта технология не требует применения специальных маркеров, не использует никаких излучений для работы и не подвержена внешним помехам. Недостатком этой технологии является небольшая задержка реакции матрицы при быстром перемещении маркера или заменяющего его

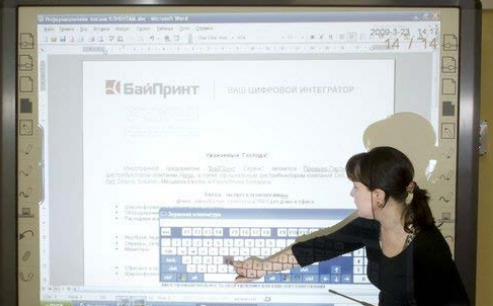

предмета, а также то, что поверхность доски легко повредить.

**Электромагнитные интерактивные доски.** В электромагнитных интерактивных досках используется технология, основанная на свойстве электромагнитных волн передаваться сквозь изоляционные материалы. В качестве передатчика электромагнитных волн

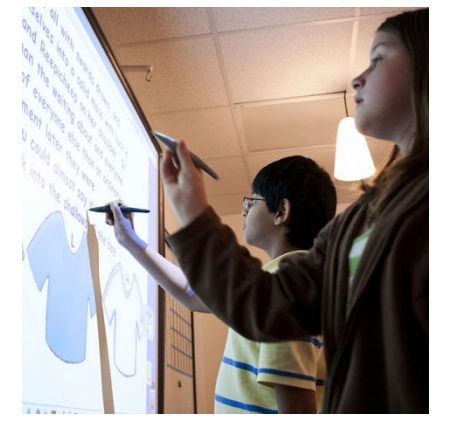

используется пишущее устройство, которым может быть либо специальный электронный карандаш, который часто называют электронным стилусом (выглядящий как пластмассовый стержень со скруглённым концом, обычно имитирующий по форме маркер).

Когда электронный маркер делает отметку на поверхности интерактивной доски, его кончик испытывает давление, вызывающее в цепи электромагнитную волну. Эта электромагнитная волна принимается X-Y координатными проводниками, причем, чем ближе электромагнитная катушка к электронному перу, тем выше сила электрической индукции.

Данные позиционирования указанной электронным маркером точки передаются в компьютер, который рассчитывает ее координаты. Драйвер операционной системы отвечает за последующую обработку полученной информации компьютером.

Электромагнитные интерактивные доски обладают прочной антивандальной поверхностью (что отличает их от сенсорных интерактивных досок в лучшую сторону), однако возможность работать с интерактивной доской при помощи пальца в них отсутствует.

**Инфракрасные интерактивные доски.** Сейчас выпускаются электронные интерактивные доски, использующие инфракрасные и ультразвуковые датчики для определения положения маркера. Иногда вместо датчиков используются инфракрасные лазеры, считывающие с высокой точностью текущее положение маркера. В инфракрасной интерактивной доске используются инфракрасные устройства, выполняющие роль приемника и передатчика, в результате чего на поверхности интерактивной доски образуется невидимая горизонтально-вертикальная сетка. При прикосновении электронным маркером или любым другим предметом к поверхности интерактивной доски, инфракрасный луч из LED-источника блокируется и приемник не получает сигнал. Таким образом, определяются координаты точки и передаются на компьютер для дальнейшей обработки.

Инфракрасные интерактивные доски так же, как и электромагнитные интерактивные доски обладают твердой антивандальной поверхностью, но при этом работать на них можно и маркером, и пальцем. Сила тока, напряжение и электростатические помехи в инфракрасных интерактивных досках не имеют никакого значения.

**Лазерная технология** интерактивных досок потребовала для своей разработки немалого искусства. В систему входят два инфракрасных лазерных угломера, обычно располагаемых сверху по углам доски. Угломер работает довольно просто: вращающееся с постоянной угловой скоростью зеркало направляет ИК-луч так, чтобы он, подобно антенне радара, из одной точки сканировал всю поверхность доски. Лучи ИК-лазеров отражаются от "воротничка" маркера и регистрируются фотодатчиками. Система запоминает угол поворота зеркала в момент фиксации отраженного блика. Затем на основании расстояния между угломерами и значений углов встроенный микропроцессор вычисляет координаты кончика пера.

Работать пальцем или обычным маркером с лазерной интерактивной доской не получится - нужен специальный маркер, который для уменьшения ошибок позиционирования желательно держать перпендикулярно поверхности доски. Информация о нажатии на кнопки посылается в систему посредством ультразвука (для этого электронный маркер оснащается батарейкой) или сигнала какого-либо другого вида. Маркеры разного цвета и электронный ластик система различает по оптическим свойствам отражающего "воротничка".

Основное достоинство технологии в том, что сама доска может быть сделана из любого материала, хоть толстого стального листа. Принципиальный недостаток лазерной технологии - докладчик может случайно перекрыть луч лазера, в результате чего процесс измерения координат нарушается. На лазерную доску можно вешать плакаты и работать поверх них.

Лазерные интерактивные доски наиболее дороги в производстве. Их выпускает, только одна компания - PolyVision.

В основе **оптической технологии** лежит использование двух инфракрасных излучателей и датчиков, расположенных на верхней кромке доски, которые отслеживают движущийся по поверхности маркер или любой другой предмет, например, палец. Эта технология используется в новых интерактивных досках FX Duo компании Hitachi.

Интерактивные доски могут быть **прямой** и **обратной** проекции. Кроме

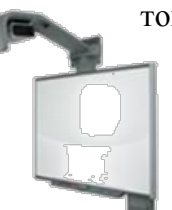

мониторов, превращающие их в сенсорные плазменные экраны со всеми возможностями досок SMART Board. При прямой проекции проектор светит "снаружи", со стороны преподавателя.

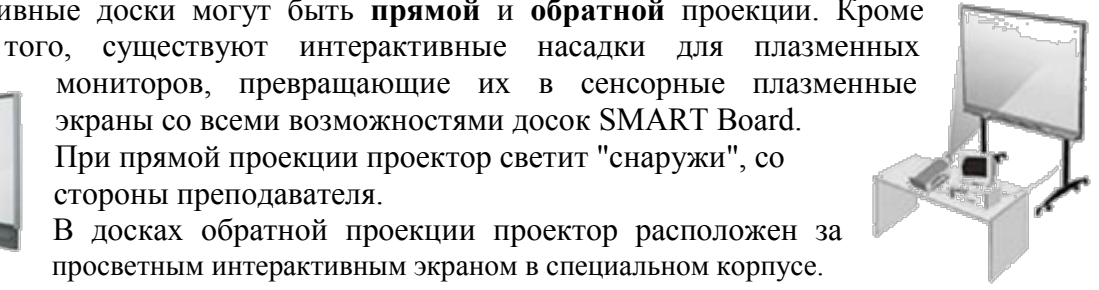

В досках обратной проекции проектор расположен за просветным интерактивным экраном в специальном корпусе.

#### **Контрольные вопросы.**

- **1.** Что такое интерактивная доска?
- **2.** Обозначьте этапы возникновения интерактивной доски.
- **3.** В каких сферах используются интерактивные доски.
- **4.** Назовите основные технологии изготовления интерактивных досок.
- **5.** Какие бывают виды интерактивных досок?

# <span id="page-7-0"></span>**Краткое описание возможностей интерактивной доски как средства, позволяющего активизировать учебный процесс**

Великая цель образования – это не знания, а действия. Г. Спенсер

**План.**

- **1. Мотивация.**
- **2. Интерактивная доска как техническое средство обучения**
- **3. Возможности применения интерактивной доски на уроке информатики**
- **4. Примеры использования интерактивной доски.**

**1.** Мотивация – (от лат.Moveo – двигаю) – общее название для процессов, методов, средств побуждения учащихся к продуктивной познавательной деятельности, активному освоению содержания образования. Образно говоря, бразды мотивации держат в своих руках совместно учителя и учащиеся. Имея в виду первых, говорим о мотивации обучения, с позиций обучаемого следует вести речь о мотивации учения (внутренней или автомотивации). В понятие мотивации учителей несколько иной смысл, связанный преимущественно с их отношением к профессиональным обязанностям.

*Учебная мотивация* определяется как частный вид мотивации, включенной в деятельность учения, учебную деятельность. Как и любой другой вид, учебная мотивация определяется целым рядом специфических для этой деятельности факторов. Во-первых, она определяется самой образовательной системой, образовательным учреждением, где осуществляется учебная деятельность; во-вторых, – организацией образовательного процесса; в-третьих, – субъектными особенностями обучающегося (возраст, пол, интеллектуальное развитие, способности, уровень притязаний, самооценка, его взаимодействие с другими учениками и т.д.); в-четвертых, – субъектными особенностями педагога и, прежде всего, системой его отношений к ученику, к делу; в-пятых, – спецификой учебного предмета.

**2.** Интерактивная доска – сенсорный экран, подсоединенный к компьютеру, изображение с которого передает на доску проектор. Достаточно только прикоснуться к поверхности доски, чтобы начать работу на компьютере. Специальное программное обеспечение позволяет работать с текстами и объектами, аудио- и видеоматериалами, Internet-ресурсами, делать записи от руки прямо поверх открытых документов и сохранять информацию. Интерактивная доска предоставляет уникальные возможности для работы и творчества учителя и ученика.

Интерактивные доски позволяют уйти от привнесенной компьютерной культурой чисто презентационной формы подачи материала, экономят время занятия за счет отказа от конспектирования. Студенты по окончании занятия могут получить файл с его записью, который можно дома просмотреть на ПК. Интерактивные доски повышают эффективность подачи материала.

Как показывает опыт, наибольшие трудности при внедрении интерактивной доски в высшее образование возникают при обучении преподавателей эффективному владению этим оборудованием. Большинство из проблем, с которыми сталкиваются преподаватели при создании электронного варианта учебного материала, связано с отсутствием достаточных навыков проектирования информационного пространства и пользовательского интерфейса, обеспечивающих создание эффективных структур, соответствующих новым возможностям представления информации.

Первая задача, которую позволяют решать интерактивные доски – уйти от привнесенной компьютерной культурой чисто презентационной формы подачи материала.

Вторая задача интерактивных досок – экономия времени занятия за счет отказа от конспектирования. Студенты по окончании занятия могут получить файл с его записью, который можно дома просмотреть на ПК в пошаговом режиме. При этом не только доступны предлагаемые преподавателем иллюстрации и записи, но и правильно воспроизводится последовательность его действий у доски.

Третья задача интерактивных досок – повышение эффективности подачи материала. Чтобы объяснить механизм этого процесса, сделаем небольшое отступление. В художественной фотографии, театре, кинематографе, мультипликации, живописи и других сферах искусства традиционно различают сцену и героя (объект) – говоря языком психологии, фоновое и когнитивное, фон и фигуру. Фон и фигура подчиняются своим законам, они настолько различны, что их оформлением часто занимаются разные люди. В театре это художник сцены и костюмер, в мультипликации – также художник фона и художник-аниматор.

Наиболее сильное воздействие на зрителей достигается именно при удачной комбинации сцены и разворачивающегося на ее фоне основного действия. Надо сказать, что в ранней системе обучения преподаватель был весьма ограничен в создании фона. Чаще всего в его распоряжении имелся лишь тематически оформленный кабинет, плакаты или карты. Когнитивную составляющую материала он писал на доске или показывал на учебных пособиях.

Сегодня ситуация кардинально меняется. Проектор выводит на поверхность интерактивной доски заранее подобранную преподавателем фоновую картинку или фоновое слайд-шоу. Акустические системы создают в аудитории нужный фоновый звук, а преподавателю остается позаботиться о содержательной части материала, он может, скажем, писать или рисовать на интерактивной доске. По силе и глубине воздействия на аудиторию грамотно построенное занятие с использованием компьютера и интерактивной доски может сравниться с кино и театром. Однако от преподавателя для этого потребуются режиссерские знания и навыки. Впрочем, еще пару десятилетий назад фотография и видеосъемка были уделом избранных; возможно, в ближайшие годы в массы пойдет и режиссура.

Четвертая задача интерактивной доски в аудитории – организация групповой работы (или групповых игр), навыки которой сегодня принципиально важны для успешной деятельности во многих областях.

Исследования показали, что интерактивные доски, используя разнообразные динамичные ресурсы и улучшая мотивацию, делают занятия увлекательными и для преподавателей, и для студентов.

Правильная работа с интерактивной доской может помочь преподавателям проверить знания учеников. Правильные вопросы для прояснения некоторых идей развивают дискуссию, позволяет ученикам лучше понять материал. Управляя обсуждением, преподаватель может подтолкнуть обучающихся к работе в небольших группах. Интерактивная доска становится центром внимания для всей аудитории. А если все материалы подготовлены заранее и легкодоступны, она обеспечивает хороший темп занятия.

**3.** Мотивом для изучения информатики, в первую очередь выступает интерес к компьютеру. Он завораживает детей тайной своей могущественности и демонстрацией все новых возможностей. Он готов быть другом и помощником, он способен развлечь и связать со всем миром.

Проведение уроков с использованием интерактивной доски в учебном процессе способствует повышению уровня применения наглядности на уроке и производительности урока, установлению межпредметных связей, воспитанию интереса учащихся к учебному предмету, позволяет сделать процесс обучения интересным, насыщенным.

Плюсы:

•Огромные возможности доски позволяют включать в образовательный процесс разнообразные виды деятельности на уроке-лекции, уроке-игре и т.д.

- •Для работы не требуется специальных знаний и навыков. Спроецировав изображение на доску, пользователи управляют им легким касанием карандаша, делают соответствующие записи и исправления.
- •Отдельные изображения, фрагменты текста можно выделить, что позволяет сфокусировать внимание учащихся именно на этом материале.
- •Стопроцентная наглядность, возможность иллюстрировать материал любого типа (текст, видео, мультимедиа, схемы и др.).
- •Высокий уровень активности детей на уроке; отсутствие страха отвечать у доски.
- Интерактивная доска помогает учащимся самоутвердиться, самореализоваться; побуждает к исследованию; развивает деятельностные навыки.
- •Интерактивная доска использует различные стили обучения: визуальные, слуховые или кинестетические. Благодаря интерактивной доске, ученики могут видеть большие цветные изображения и диаграммы, которые можно как угодно передвигать.

Способы использования интерактивной доски на уроке информатики:

• объяснение принципов работы с приложениями, путем выполнения действий непосредственно на доске;

• проверка выполнения учащимися домашних заданий (если они были заданы для выполнения на домашнем компьютере);

- защита проектов учащимися;
- создание различных образов, путем «собирания» их средствами доски;

• проведение самостоятельных письменных работ (диктантов, решение задач, тестов и др.) и последующая их самопроверка учащимися;

• выполнение заданий на установку соответствий терминов, понятий и многое другое.

В конечном счёте, использование интерактивной доски на уроках информатики и информационно-коммуникационных технологий (ИКТ) положительно влияет на качество образовательных достижений учащихся, а это главное.

**4.** Примеры использования интерактивной доски. Использование интерактивной доски существенно изменяет деятельность учителя и учащихся, осуществляется деятельностный подход к изучаемому материалу. Ребенок переключается с визуального восприятия информации на проблемно-поисковую деятельность. Компьютерная визуализация учебной информации оказывает существенное воздействие на развитие представлений, занимающих центральное место в образном мышлении. В свою очередь, образность отображения тех или иных явлений и процессов в памяти обучаемого обогащает восприятие учебного материала, способствует его научному пониманию. Тактильное управление облегчает восприятие новой информации (возможность писать поверх изображения, перемещать демонстрируемые проектором объекты по доске), выводит визуальную составляющую учебных процессов на гораздо более высокий уровень, предоставляя возможность создавать динамичные уроки, которые захватывают внимание учеников. Дети стали чувствовать себя комфортнее, перестали бояться выходить к доске. Можно отметить, что ученики, которые раньше не проявляли особого интереса к учебе, теперь с энтузиазмом выходят отвечать, активнее участвуют в уроках, растёт их заинтересованность и сосредоточенность. Доска целиком увлекает их, и в течение всего урока внимание детей сконцентрировано. Всем хочется прикоснуться к ней. При этом слабым ученикам легче понять изученный материал, так как он не только объясняется устно, но и демонстрируется на доске. Мой опыт работы подтверждает, что при работе с этой доской у робких детей пропадает чувство боязни ответа перед всем классом. Они испытывают положительные эмоции – чувство достижения успеха и гордости за себя, способного управлять большим экраном. Даже дети с ослабленным вниманием лучше воспринимают информацию, размещенную на экране. Я сделала вывод, что все учащиеся не зависимо от характера учебной деятельности с появлением интерактивной доски стали более активны на уроках.

# **Преимущества работы с интерактивными досками**

### **Основные преимущества**

1.Совместима с программами для всех лет обучения

2. Усиливает подачу материала, позволяя преподавателям эффективно работать с вебсайтами и другими ресурсами

3.Предоставляет больше возможностей для взаимодействия и обсуждения в классе

4.Делает занятия интересными и увлекательными для преподавателей и учащихся благодаря разнообразному и динамичному использованию ресурсов, развивает мотивацию **Преимущества для преподавателей**

- · Позволяет преподавателям объяснять новый материал из центра класса
- · Поощряет импровизацию и гибкость, позволяя преподавателям рисовать и делать записи поверх любых приложений и веб-ресурсов
- · Позволяет преподавателям сохранять и распечатывать изображения на доске, включая любые записи, сделанные во время занятия, не затрачивая при этом много времени и сил и упрощая проверку усвоенного материала
- · Позволяет преподавателям делиться материалами друг с другом и вновь использовать их
- · Удобна при работе в большой аудитории
- · Вдохновляет преподавателей на поиск новых подходов к обучению, стимулирует профессиональный рост

#### **Преимущества для учащихся**

- · Делает занятия интересными и развивает мотивацию
- · Предоставляет больше возможностей для участия в коллективной работе, развития личных и социальных навыков
- · Освобождает от необходимости записывать благодаря возможности сохранять и печатать все, что появляется на доске
- · Учащиеся начинают понимать более сложные идеи в результате более ясной, эффективной и динамичной подачи материала
- Позволяет использовать различные стили обучения, преподаватели могут обращаться к всевозможным ресурсам, приспосабливаясь к определенным потребностям
- · Учащиеся начинают работать более творчески и становятся уверенными в себе
- · Им не нужна клавиатура, чтобы работать с этим оборудованием, таким образом повышается вовлеченность учащихся начальных классов или детей с ограниченными возможностями

#### **Факторы эффективного использования**

- Обеспечение доступа к интерактивной доске, чтобы преподаватели могли набраться опыта
- · Использование доски не только преподавателями, но и учащимися
- · Предоставление преподавателю времени на подготовку к занятию
- · Временные затраты преподавателя для того, чтобы стать уверенным пользователем и подобрать ресурсы для занятия
- · Обмен идеями и ресурсами между преподавателями
- Расположение доски в классе таким образом, чтобы не мешал солнечный свет и ничто не находилось между проектором и доской
- · Высокий уровень надежности и технической поддержки, чтобы свести к минимуму возможные проблемы

# <span id="page-11-0"></span>**Варианты использования интерактивных устройств в процессе обучения и их эффективность**

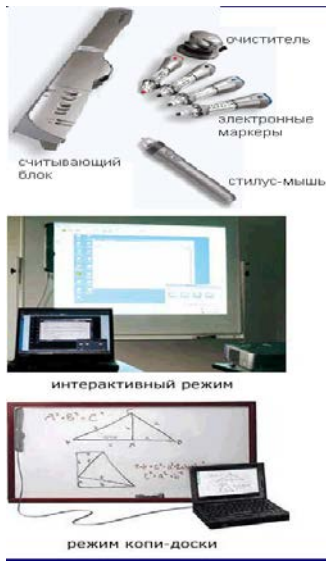

**Интерактивная приставка** - компактное устройство, которое превращает любую поверхность (например, маркерную доску) в интерактивный проекционный компьютерный экран (необходим проектор для получения проекции компьютерного экрана на поверхности доски или на другой гладкой поверхности).

**Интерактивная доска** работает как сенсорный компьютерный монитор.

С помощью проектора (проектор приобретается отдельно) на поверхность доски проецируется изображение компьютера – такое же, какое мы видим на обычном компьютерном мониторе. После включения проектора, подсоединенного к компьютеру, необходима КАЛИБРОВКА – «привязка» изображения к поверхности доски.

**Копи-доска** - печать на A4. Новая копирующая доска Panaboard UB-2815 позволяет сохранять и распечатывать в

цвете записи и пометки, сделанные на доске обычными маркерами для белых досок. Доска имеет две прочных металлических поверхности. В зависимости от предпочтений пользователя можно выбрать один из трех режимов сканирования - высокое качество/небольшая скорость, ускоренное сканирование, черно-белое (максимальная скорость). Помимо возможности распечатать на подключенном к доске струйном

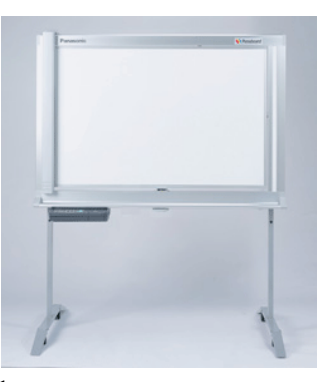

принтере или сохранить в память подключенного по USB-интерфейсу компьютера все сделанные на доске пометки, предусмотрена возможность сохранения информации на USB-Flash или на карту памяти SD в формате JPEG или PDF. В стандартный комплект поставки входит напольная стойка.

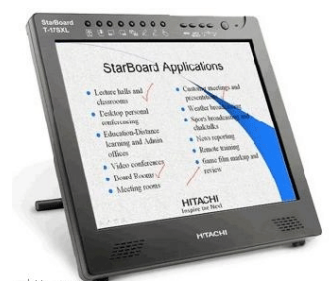

**Интерактивная панель** - дают возможность упpавлять демонстрацией материалов с рабочего места, пpоециpуя изобpажение на экpан любых pазмеpов (с помощью проектора, подключенного к тому же компьютеру, что и интерактивная панель).

**Система голосования** Система голосования с ИК приемом (комплект с 32 пультами для пользователей).

Угол охвата - 220 градусов. Дальнодействие - 25 м. Интерфейс RS 232 или USB 2.0. Система может расширяться до 64 пультов Скорость приема - 60 импульсов в сек **Интерактивная трибуна ViRostrum.**

Для проведения лекций, презентаций, семинаров, учебных занятий и других мероприятий зачастую требуется большое количество аудио-визуальной аппаратуры, такой как персональный компьютер, система звукоусиления и оповещения, микрофонная система, источники аудио-видео сигналов и т.д. Трибуна объединяет в себе источники аудио-видео сигналов, встроенный интерактивный ЖК монитор 19", программное обеспечение для интерактивного монитора, металлическую антивандальную клавиатуру, внешний DVD привод, персональный компьютер, контроллер управления

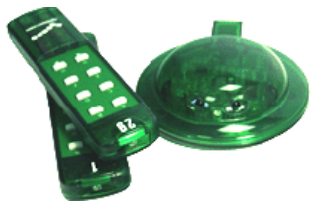

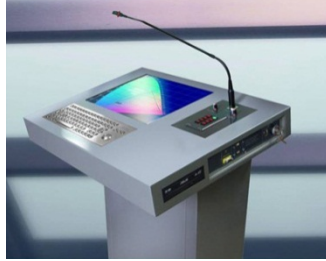

различными устройствами (видеопроектор, моторизованный экран, интерактивная доска), модуль коммутации, модуль быстрого подключения ноутбука, усилитель мощности с регулировкой тембра, дистанционным управлением громкостью и включением), микрофонный микшер на 2 входа, микрофон с держателем типа "гусиная шея".

**Сенсорные дисплеи.** В настоящее время на рынке, в том числе в России, существует множество интерактивных решений на основе сенсорных дисплеев, размеры которых постоянно растут. Сегодня можно увидеть сенсорные дисплеи от 3"(в мобильных телефонах) до 150" (как отдельное решение). Вместе с соответствующим программным обеспечением такой дисплей ( или набор из таких дисплеев) предоставляет пользователю широкий и разнообразный спектр возможностей.

**Интерактивный блокнот.** В отличие от всех известных устройств, которые либо рассчитаны на коллективное применение и имеют достаточно внушительные габариты, либо используют дорогие сенсорные мониторы, интерактивный блокнот Mobile Note Taker имеет минимальные габариты и минимальную стоимость, поскольку не использует сенсорный монитор.

Устройство позволяет в автономном режиме фиксировать в памяти компьютера то, что пишется цифровой ручкой с шариковым стержнем на обычном листе бумаги А4,

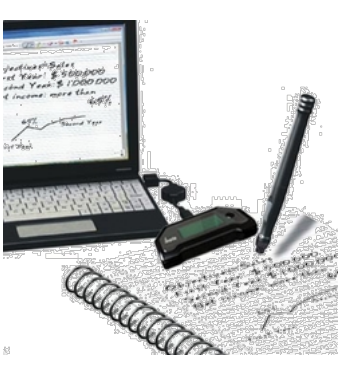

осуществлять распознавание и форматирование написанного текста, в том числе на русском языке. Также удобна функция запоминания до 100 страниц А4 в памяти устройства.

Интерактивный блокнот предназначен для индивидуального использования в учебных классах и аудиториях (прежде всего, преподавателями, а при необходимости - и студентами), в конференц-залах (в Президиуме), при оснащении кабинетов руководителей и т.п.

# **Основные характеристики**

- Работа в автономном режиме память на 100 страниц формата А4
- $P$ азрешение 100 DPI
- ЖК лисплей
- Меню (интерфейс пользователя) на русском языке
- Габариты ручки 133 х 14,5 мм
- **Вес ручки** 16 г
- Габариты приемника 33 ых 15 х 76 мм
- **Вес приемника** 80 г

#### **Состав комплекта:**

- цифровая ручка с обычным шариковым стержнем
- миниатюрный приёмник с креплением на листе бумаги
- кабель USB
- батарея AAA
- компакт-диск с драйвером
- руководство пользователя (на русском языке)

**Планшет** устройство для ввода рисунков от руки непосредственно в компьютер. Состоит из пера и плоского планшета, чувствительного к нажатию или близости пера. Также может прилагаться специальная мышь.

 Первым графическим планшетом был «Телеавтограф», запатентованный Элишей Греем (Elisha Gray) в  $1888^{11}$ . Элиша Грей более известен как современник изобретателя телефона - Александра Белла.

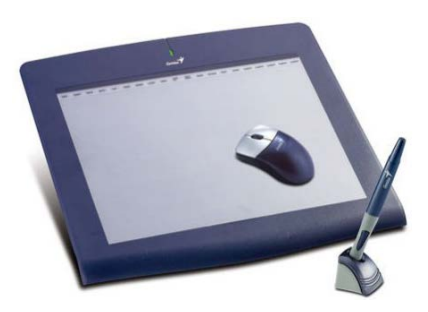

- Первый графический планшет, похожий на современные, использовался для распознавания рукописного ввода компьютером Stylator<sup>[\[2\]](http://ru.wikipedia.org/wiki/Graphics_pad)</sup> в 1957.
- Графические планшеты популяризовались коммерческим успехом в середине 70х начале 80х ID (Intelligent Digitizer) и BitPad выпускаемых Summagraphics Corp. Эти планшеты использовались как устройство ввода для множества high-end [CAD](http://ru.wikipedia.org/wiki/CAD) (Computer Aided Design) систем, соединенными с ПК и ПО вроде [AutoCAD.](http://ru.wikipedia.org/wiki/AutoCAD)
- Первые планшеты для потребительского рынка назывались «КоалаПэд». Хотя изначально они были созданы для компьютера [Apple](http://ru.wikipedia.org/wiki/Apple) II, со временем «Коала» распространилась и на другие персональные компьютеры. Потом другие фирмы стали выпускать свои модели планшетов.

Многие на сегодняшний день задаются вопросом, что такое планшетный компьютер, что такое планшетка или что такое планшетный ноутбук. **Планшетный компьютер**

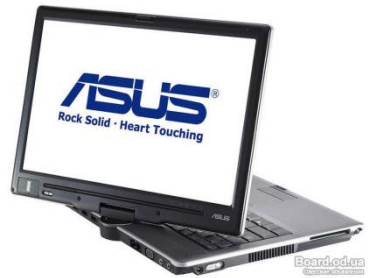

это устройство, которое имеет длинную историю в мире технологии и поэтому сложно дать короткую харектеристику этому устройству. Эти устройства появились много лет назад и использовались на очень узких сегметах рынка таких как производство, медецина и разные госучереждения. Первыми появились планшетные ноутбуки, также называемые трансформерами из-за своей возможности к трансформации: устройство может выглядеть как обычный

ноутбук или экран можно развернуть вокруг оси на 180 градусов и положив на клавиатуру становится планшетом. Планшетные ноутбуки к сожалению не имели ожидаемого успеха у обычных пользователь. Хотя в последнии несколько лет новый интерес появился к этим забытым устройствам и появились новые планшетные ноутбуки и отзывы о них. Многие известные компании выпустили на рынок планшетные нетбуки и большинство были модели нетбук планшетный компьютер с диагональю 7 дюймов.

**Электронная книга** (разг. *читалка*; англ. *e-book reader*) — общее название группы узкоспециализированных компактных планшетных компьютерных устройств, предназначенных для отображения текстовой информации, представленной в электронном виде, например, электронных книг.

Основным отличием данной группы компьютерных устройств от

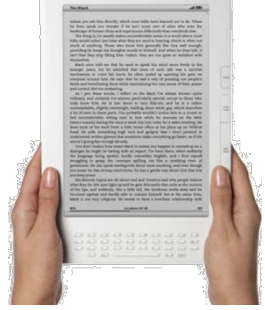

КПК, планшетных ПК или субноутбуков является ограниченная функциональность, а также существенно большее время автономной работы. Последнее достигается за счет использования технологии E-ink, так называемой «электронной бумаги». Дисплей,

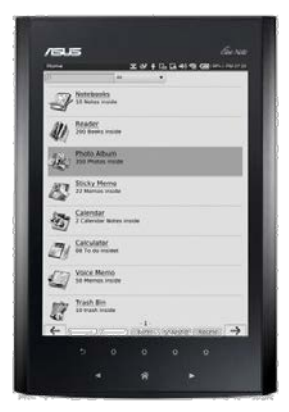

выполненный по этой технологии, отображает лишь несколько оттенков серого цвета, но при этом отражает свет (сам не светится) и потребляет энергию только для формирования изображения (перелистывания страницы).

Электронные книги относят к разновидности планшетных компьютеров. Их появление обусловлено развитием и специализацией планшетных компьютеров вообще. Некоторые современные устройства оборудованы сенсорным экраном и имеют расширенный набор функций, и позволяют не только читать, но и редактировать текст.

#### **Документ-камера**

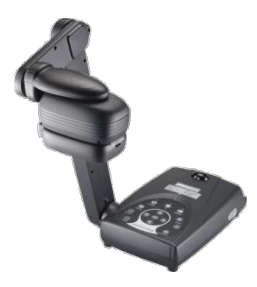

**Документ-камера** – особый класс [телевизионных камер](http://ru.wikipedia.org/wiki/%D0%A2%D0%B5%D0%BB%D0%B5%D0%BA%D0%B0%D0%BC%D0%B5%D1%80%D0%B0), предназначенных для передачи изображений [документов](http://ru.wikipedia.org/wiki/%D0%94%D0%BE%D0%BA%D1%83%D0%BC%D0%B5%D0%BD%D1%82) (например, оригиналов на бумаге) в виде телевизионного сигнала или в какой-либо другой электронной форме. По конструкции походит на [кодоскоп,](http://ru.wikipedia.org/w/index.php?title=%D0%9A%D0%BE%D0%B4%D0%BE%D1%81%D0%BA%D0%BE%D0%BF&action=edit&redlink=1) но с телекамерой на месте верхнего объектива-перископа.

Документ-камеры позволяют получить и транслировать в режиме реального времени четкое и резкое изображение практически любых объектов, в том числе и трехмерных.

Изображение, полученное с помощью документ-камеры, может быть введено в [компьютер,](http://ru.wikipedia.org/wiki/%D0%9A%D0%BE%D0%BC%D0%BF%D1%8C%D1%8E%D1%82%D0%B5%D1%80) показано на экране [телевизора,](http://ru.wikipedia.org/wiki/%D0%A2%D0%B5%D0%BB%D0%B5%D0%B2%D0%B8%D0%B7%D0%BE%D1%80) передано через [Интернет,](http://ru.wikipedia.org/wiki/%D0%98%D0%BD%D1%82%D0%B5%D1%80%D0%BD%D0%B5%D1%82) спроецировано на экран посредством [мультимедиапроектора](http://ru.wikipedia.org/w/index.php?title=%D0%9C%D1%83%D0%BB%D1%8C%D1%82%D0%B8%D0%BC%D0%B5%D0%B4%D0%B8%D0%B0%D0%BF%D1%80%D0%BE%D0%B5%D0%BA%D1%82%D0%BE%D1%80&action=edit&redlink=1).

#### **Виды**

**Портативные.** Достаточно лёгкие (как правило до 5 кг), изготовлены из ударостойких материалов, что делает их транспортировку более безопасной, оснащены ручкой для переноски или специальной сумкой. Несмотря на малый размер обладают высокими техническими характеристиками.

**Стационарные.** Массивные и тяжёлые (до 15 кг.), снабжены большим количеством разъёмов для передачи данных, отличаются от портативных более высоким разрешением и расширенным набором функциональных возможностей.

**Потолочные.** Такая камера устанавливается на уровне потолка, как проектор, или полностью встраивается в подвесной потолок, что делает устройство незаметным.

С помощью документ-камеры можно отображать рекламные материалы, документы, [слайды,](http://ru.wikipedia.org/wiki/%D0%A1%D0%BB%D0%B0%D0%B9%D0%B4) рентгеновские снимки и просто образцы продукции или какие-либо предметы. Документ-камеры применяются в учебном процессе, упрощая работу с аудиторией. Поскольку передача данных происходит в режиме реального времени, камеры позволяют проводить видеоконференции и идеально подходят для удалённого обучения. В странах Европы документ-камеры применяются в качестве инструмента для метода медицинской диагностики - телепатологии.